## Zenbo Scratch v1.4 教育版 積木說明

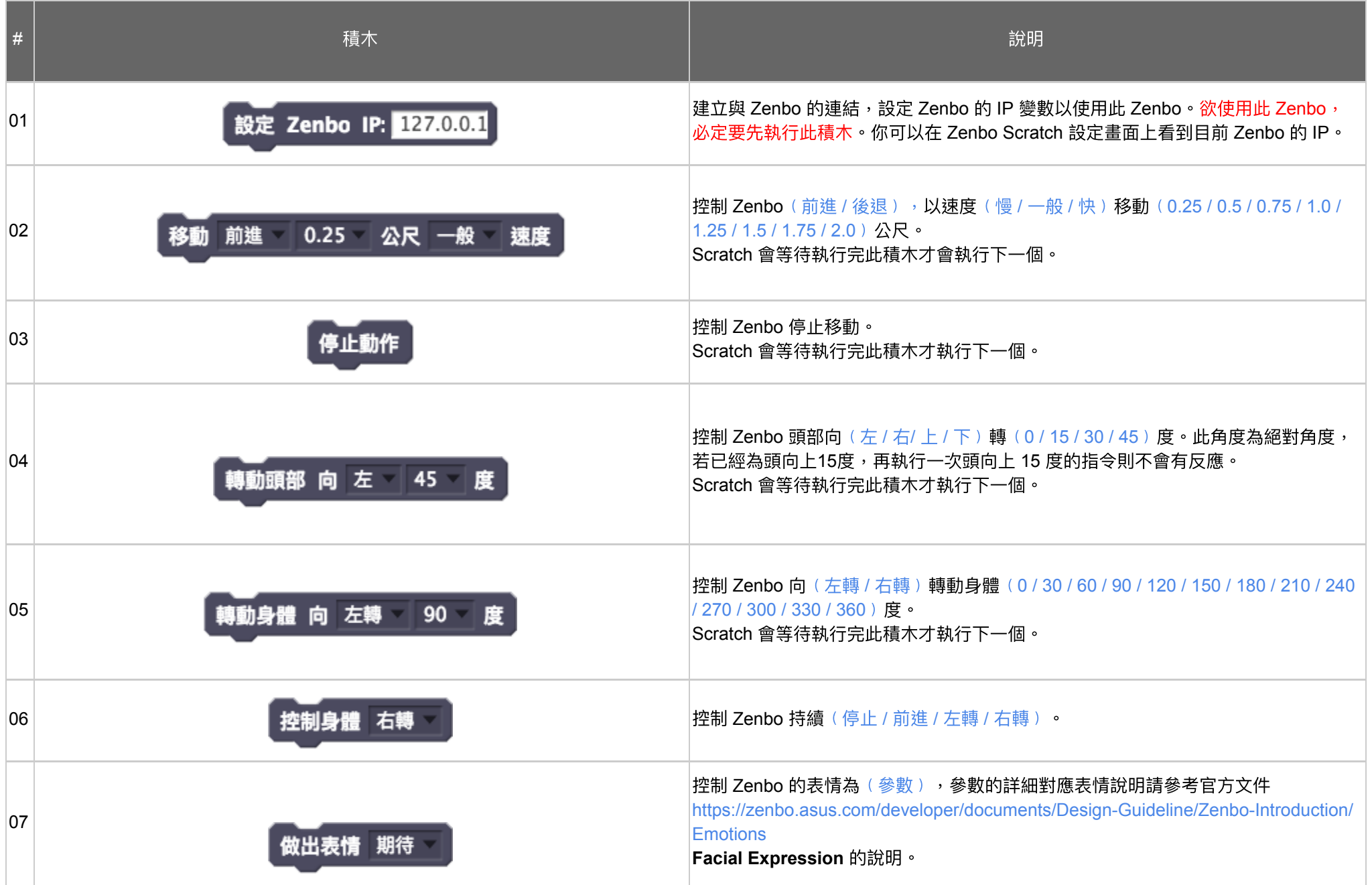

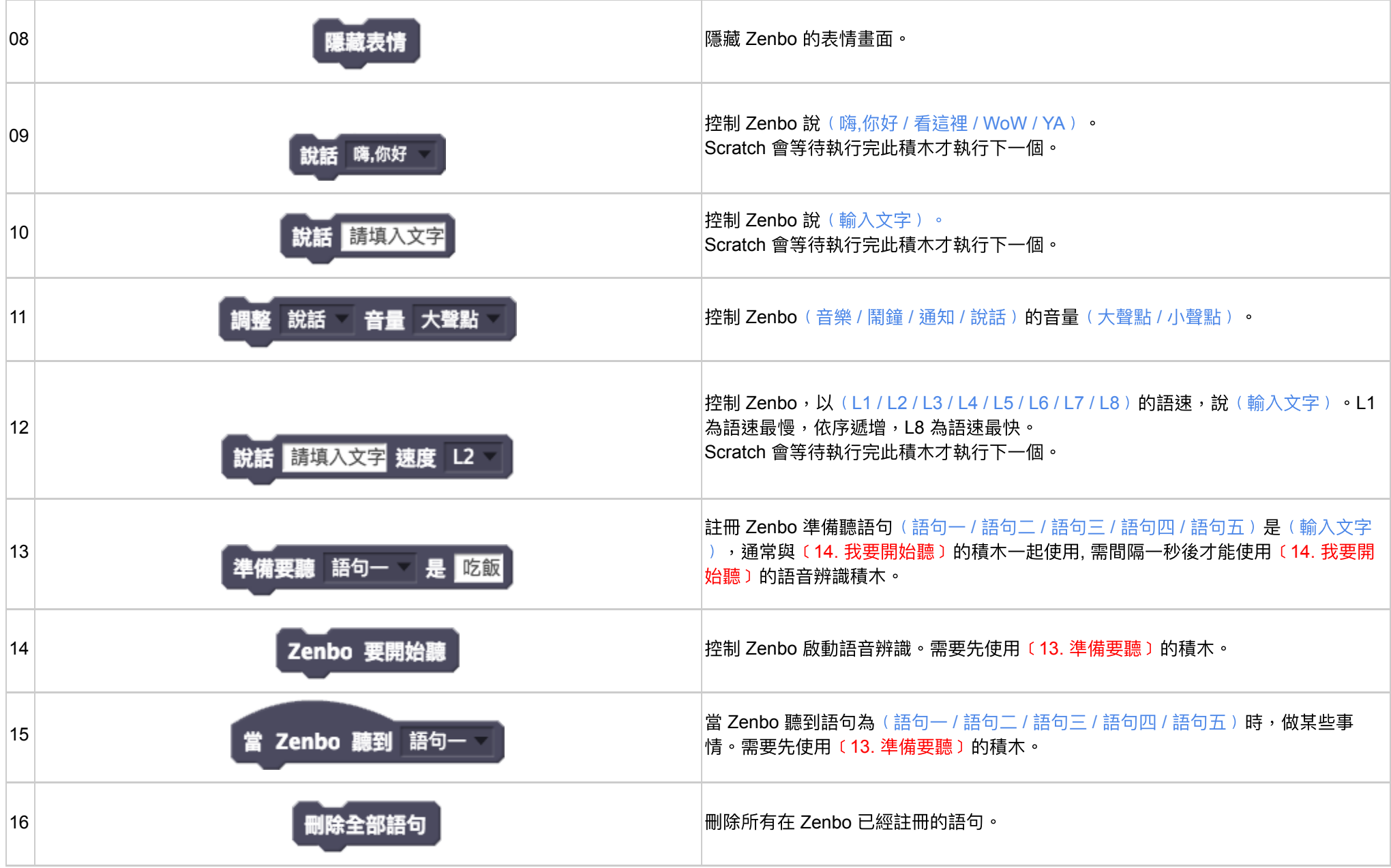

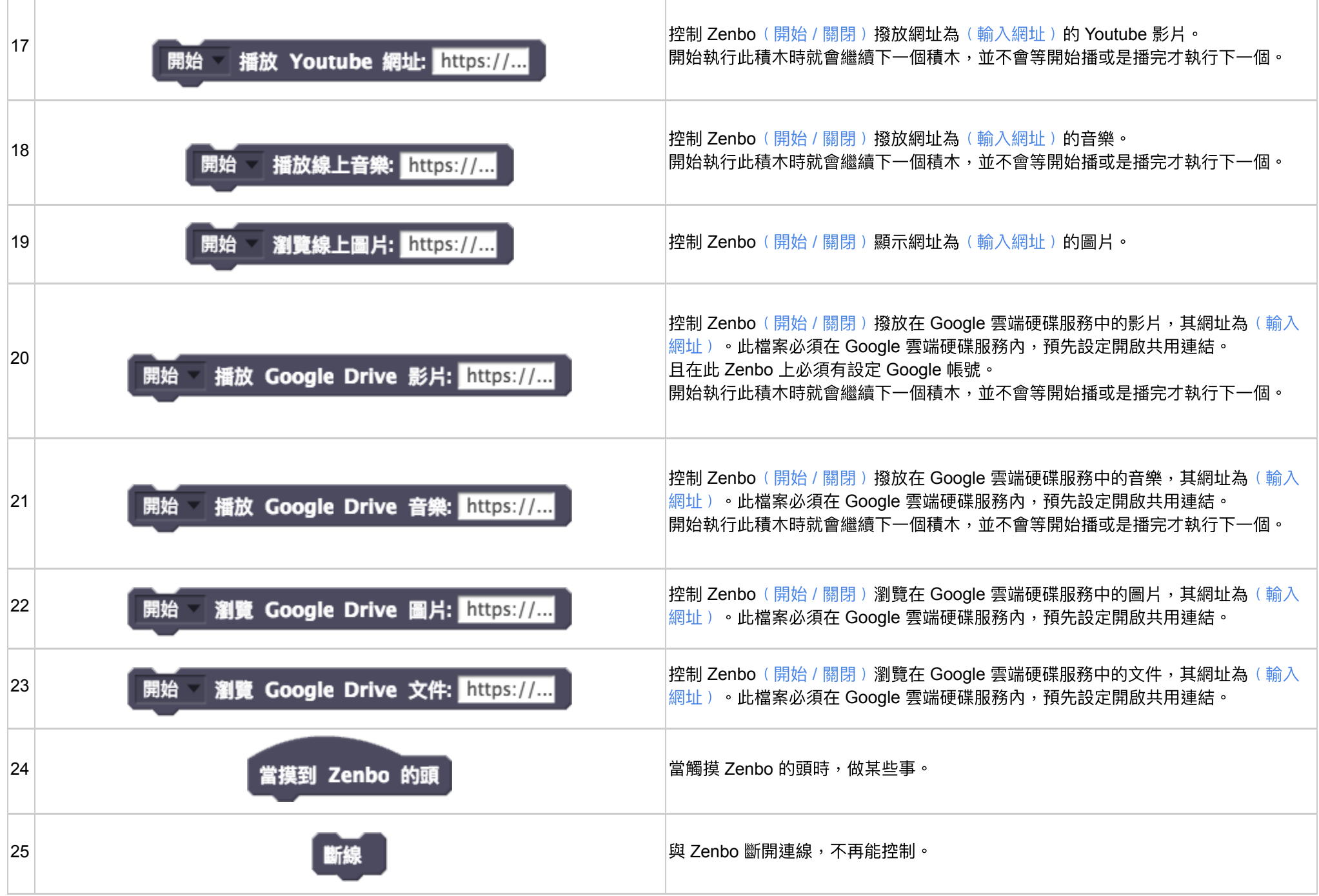